# **FamilyMetrics Features**

- **1. Secure Client Files**
	- Manage on-site and community clients  $\bullet$
	- Sort and search by name or unit number  $\bullet$
	- Set automatic daily service reminders

#### **2. Unit Profile Directory**

- Organize families by unit
- Quickly view family living status by head-of-household, dependants, etc.
- Report and search by single or multiple units

#### **3. Client Files Overview**

- Quickly identify clients with outstanding service needs
- Easily pinpoint which clients are missing documentation  $\bullet$
- Printable "to do" lists  $\bullet$

#### **4. Birthday Directory**

- Never forget clients birthdays
- Sort by month, day, or name  $\bullet$
- Printable clients birthday list

#### 5. **Client Contact Directory**

- Easily access client contact information
- Sort by last name or unit number
- Print entire or segmented contact list

#### **6. Resource Directory**

Document and organize community partners and referral agencies for fast access

nílymetrics<sup>®</sup>

- Track all referrals
- Generate reports by service category
- **7. Client Service and Activity Log**
	- Enter service logs at individual or group level
	- Link to resource directory to track referrals

One-click reports chart services delivered in seconds

# **8. Program Portal**

- Document services and measure outcomes for on-going programs
- Track program attendances
- Measure programs on one property or across your entire organization

#### **9. Progress Notes**

- Securely record case management notes
- Link to services and referrals
- Ensure accuracy with built-in spell check

#### **10. Follow-up Task and Service Request Forms**

- Quickly document outstanding services needs
- Set automatic reminders to ensure follow-through
- Enhance service delivery and client satisfaction

#### **11. Service Management Plan**

- Organize past and present needs
- Quickly view pending and processed services
- View response times to client needs

#### **12. Status Forms**

- Track outcomes related to education, employment, financial, housing, public assistance
- Easy to input and update  $\bullet$
- Links to outcome reports

#### **13. Multi-Property Outcomes and Statistics Reports**

- Over 60 standard reports let you report on one property or across your entire organization
- Digest complex facts and figures more easily with advanced data visualization  $\bullet$
- Drill-downs let you analyze results from a variety of perspectives

#### 14. **Ad Hoc Report Filter**

- Leverage standard outcomes reports to generate ad hoc report queries
- Easily select reporting criteria such as age, gender, living status, etc.
- Save selections for future reporting needs

#### 15. **Property Service Reports**

- Query by duplicated and unduplicated services delivered
- Generate client summary reports by service categories
- Analyze by service types and sub-categories

# 16. **Program Reports**

- Generate program reports across both property and organizational level
- View attendance thresholds and completion levels
- Analyze by participant status

# 17. **Education Reports**

- Generate education outcomes such as GPA's, reading levels, etc.
- Measure progression by grade level
- Analyze property and organization-wide education statistics

## 18. **Employment Reports**

- Measure employment progression
- Examine working/not-working statistics
- Analyze employment outcomes such as wage increases, insurance

social services software

#### 19. **Financial Reports**

- Measure outcomes such as EITC, check cashing services, etc.
- View statistics and outcomes for positive assets such as bank accounts
- Compare financial goals with progress made

#### 20. **Housing Reports**

- View client housing status
- Capture and evaluate housing progression
- Evaluate progress towards home ownership

#### 21. **Public Assistance Reports**

- Analyze client public assistance summaries and statistics
- Public assistance recertification tracking
- Monitor changes in public assistance

#### 22. **Client Turnover Reports**

- Easily generate client turnover outcomes report  $\bullet$
- Identify why clients move out  $\bullet$
- Analyze progress towards home ownership

# 23. **Incident/Violation Log**

- Track incidents/violations by category
- Track incidents/violations by client  $\bullet$
- Easily generate incident resolution reports

# 24. **Multiple User Levels**

- Authorize access rights with permission settings that reflect user responsibilities
- Collaborate securely across organizational and geographical boundaries  $\bullet$
- Unlimited training and support for all user levels $\bullet$

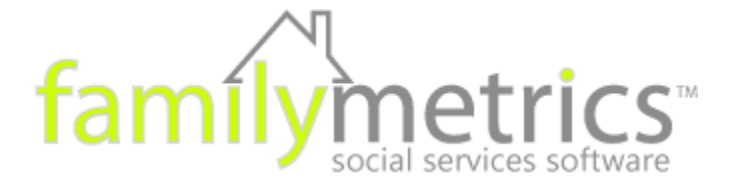